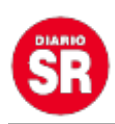

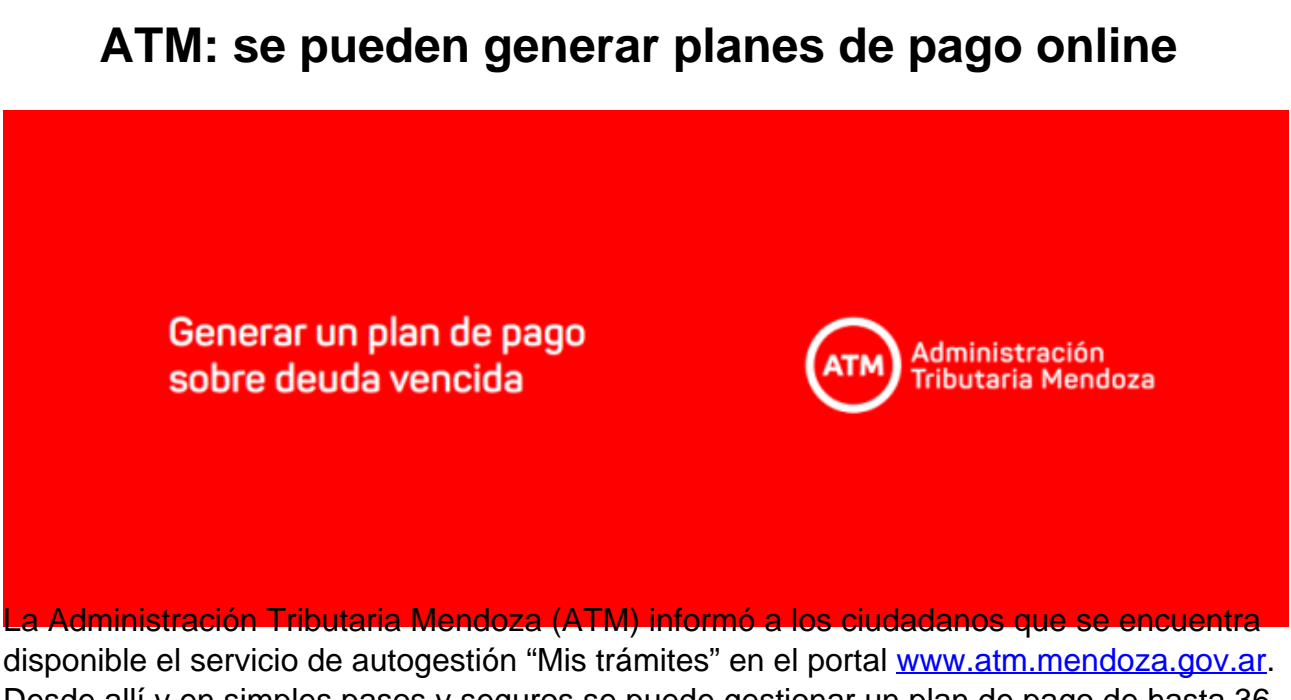

Desde allí y en simples pasos y seguros se puede gestionar un plan de pago de hasta 36 cuotas para deudas vencidas al 31 de diciembre de 2020. Además, se pueden generar planes de hasta 6 cuotas para impuestos automotor e inmobiliario con deuda vencida en el corriente año.

Respecto de la generación de planes de pagos correspondientes a deuda vencida al 31 de diciembre de 2020 sobre impuestos Varios, Ingresos Brutos, Sellos, Automotor, Inmobiliario y Tasa de Justicia se podrán obtener hasta 36 cuotas.

Por otro lado, sobre deuda vencida durante el corriente año se podrán obtener hasta 12 cuotas sobre Impuestos Varios, Ingresos Brutos, Sellos y Tasa de Justicia. Mientras que para impuestos Automotor e Inmobiliario se podrán obtener hasta 6 cuotas.

Cabe aclarar que ningún contribuyente podrá tener más de dos planes activos por el mismo objeto imponible y el valor de las cuotas mensuales no podrá ser inferior a \$500; con excepción de los planes generados por deudas en el Impuesto sobre los Ingresos Brutos e Impuesto de Sellos, en cuyo caso el valor de la cuota mensual no podrá ser inferior a \$1.000.

## **Generar un plan de pago paso a paso**

- Ingresar al Portal de ATM [www.atm.mendoza.gov.ar](http://www.atm.mendoza.gov.ar/). Luego, ingresar al apartado Mis Trámites, con tu número de CUIT y clave (En caso de no poseer cuenta, la misma puede crearse colocando CUIT, correo electrónico y Nº de trámite).
- Seleccionar la opción Planes de pago dentro de la pestaña Atajos, y luego, presionar Generar plan de pago.
- Presionar el botón Comenzar Plan de Pago.
- Seleccionar la forma de pago.

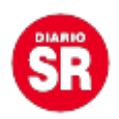

- Elegir el impuesto que desees gestionar.
- En el cuadro Obligaciones Incluidas aparecen las obligaciones para confeccionar el Plan de Pago. Clicar en la flecha con dirección izquierda para no incluir la obligación en el Plan. Una vez finalizado presionar Siguiente.
- Seleccionar un Plan de Pago y presionar el botón Siguiente.
- Clicar en Finalizar y Generar Boleto para finalizar el proceso.

## **Plazo de financiación**

- Hasta 6 cuotas mensuales, iguales y consecutivas con un interés del 1,25% mensual sobre saldos.
- Hasta 12 cuotas mensuales, iguales y consecutivas con un interés del 1,50% mensual sobre saldos.
- Hasta 24 cuotas mensuales, iguales y consecutivas con un interés del 1,75% mensual sobre saldos.
- Hasta 36 cuotas mensuales, iguales y consecutivas con un interés del 2% mensual sobre saldos.